# Politechnika Krakowska im. Tadeusza Kościuszki

# Karta przedmiotu

obowiązuje studentów rozpoczynających studia w roku akademickim 2014/2015

Wydział Inżynierii Lądowej

Kierunek studiów: Budownictwo Profil: Ogólnoakademicki Profil: Ogólnoakademicki Profil: Ogólnoakademicki

Forma sudiów: niestacjonarne **Kod kierunku: BUD** 

Stopień studiów: II

Specjalności: Budowlane obiekty inteligentne

### 1 Informacje o przedmiocie

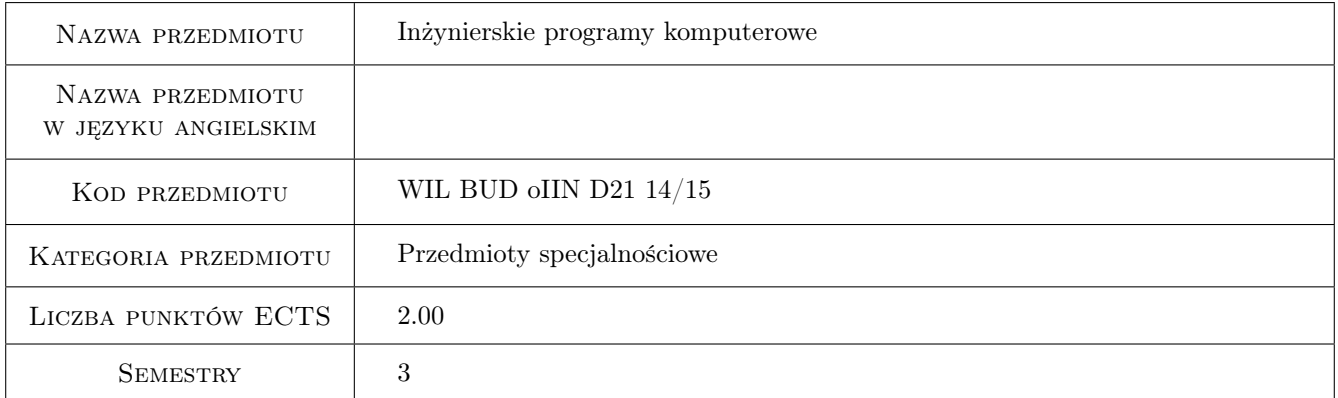

## 2 Rodzaj zajęć, liczba godzin w planie studiów

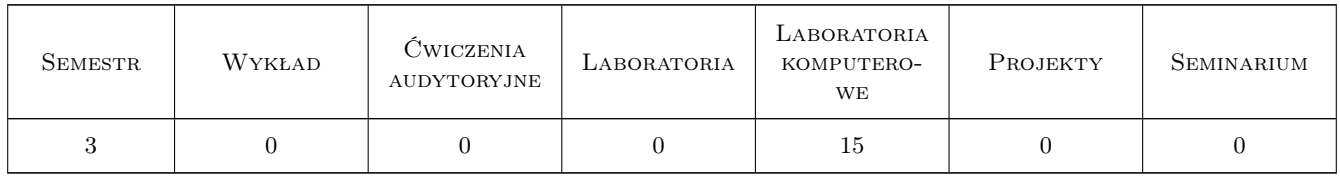

### 3 Cele przedmiotu

- Cel 1 Zapoznanie z typami programów stosowanych przez inzynierów budownictwa: a) programy przetwarzania danych; b) programy obliczen naukowo-inzynierskich; c) programy grafiki komputerowej. Jezyki programowania.
- Cel 2 Zakres obliczen inzynierskich: a)statyka; b) dynamika; c)statecznosc; d)analiza wrazliwosci; e)optymalizacja. Sformułowania MES.

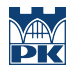

- Cel 3 Powiazanie obliczen sił wewnetrznych (zgodnie z teoriami) z wymiarowaniem (zgodnie z normami). Problemy zgodnosci.
- Cel 4 Grafika komputerowa: a)pre- i post-procesory graficzne w MES; b)rysunki techniczne powiazane z wymiarowaniem. Narzedzia informatyczne.

# 4 Wymagania wstępne w zakresie wiedzy, umiejętności i innych **KOMPETENCJI**

- 1 Wytrzymałosc materiałów
- 2 Mechanika budowli, Mechanika gruntów
- 3 Konstrukcje stalowe, Konstrukcje zelbetowe

### 5 Efekty kształcenia

- EK1 Wiedza Student okresla rodzaje komputerowych programów inzynierskich, konfiguracje sprzetu komputerowego i narzedzia informtyczne
- EK2 Umiejętności Student podaje czesci składowe programu Metody Elementów Skonczonych, zakres pre- i postprocesora
- EK3 Wiedza Student poznaje podstawowe załozenia MES, biblioteke elementów i biblioteke metod. Poznaje zalety i wady rozwiazania MES.
- EK4 Umiejętności Student potrafi wykonac obliczenia prze pomocy programu MES złozonych konstrukcji budowlanych.

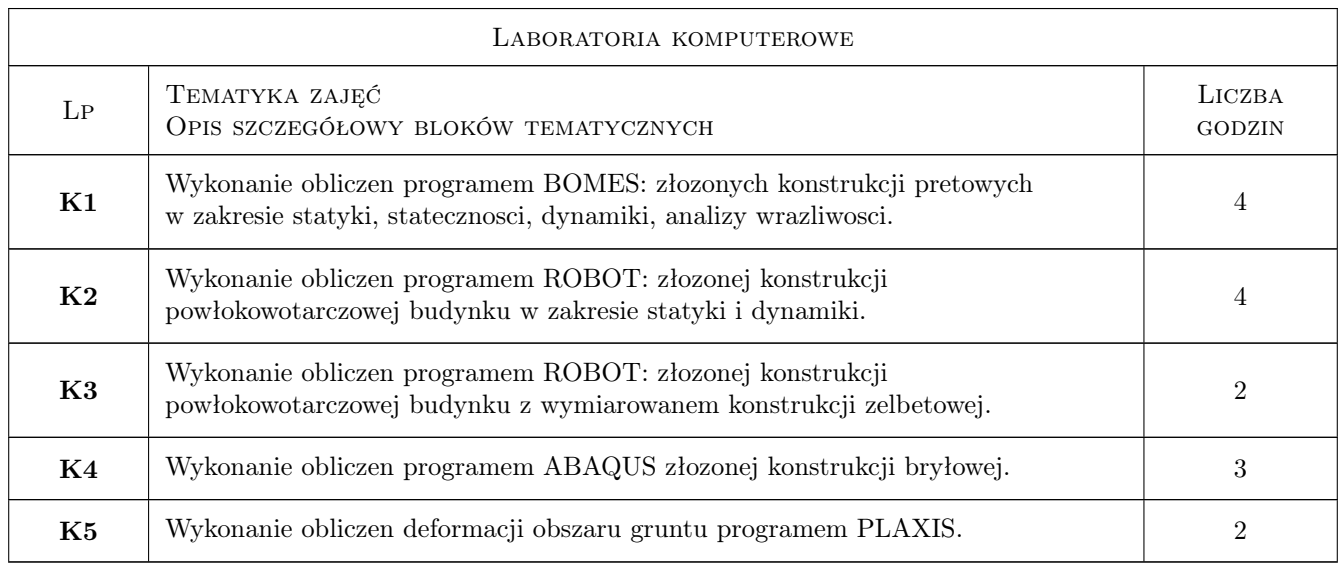

### 6 Treści programowe

### 7 Narzędzia dydaktyczne

- N1 Ćwiczenia laboratoryjne
- N2 Dyskusja

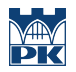

# 8 Obciążenie pracą studenta

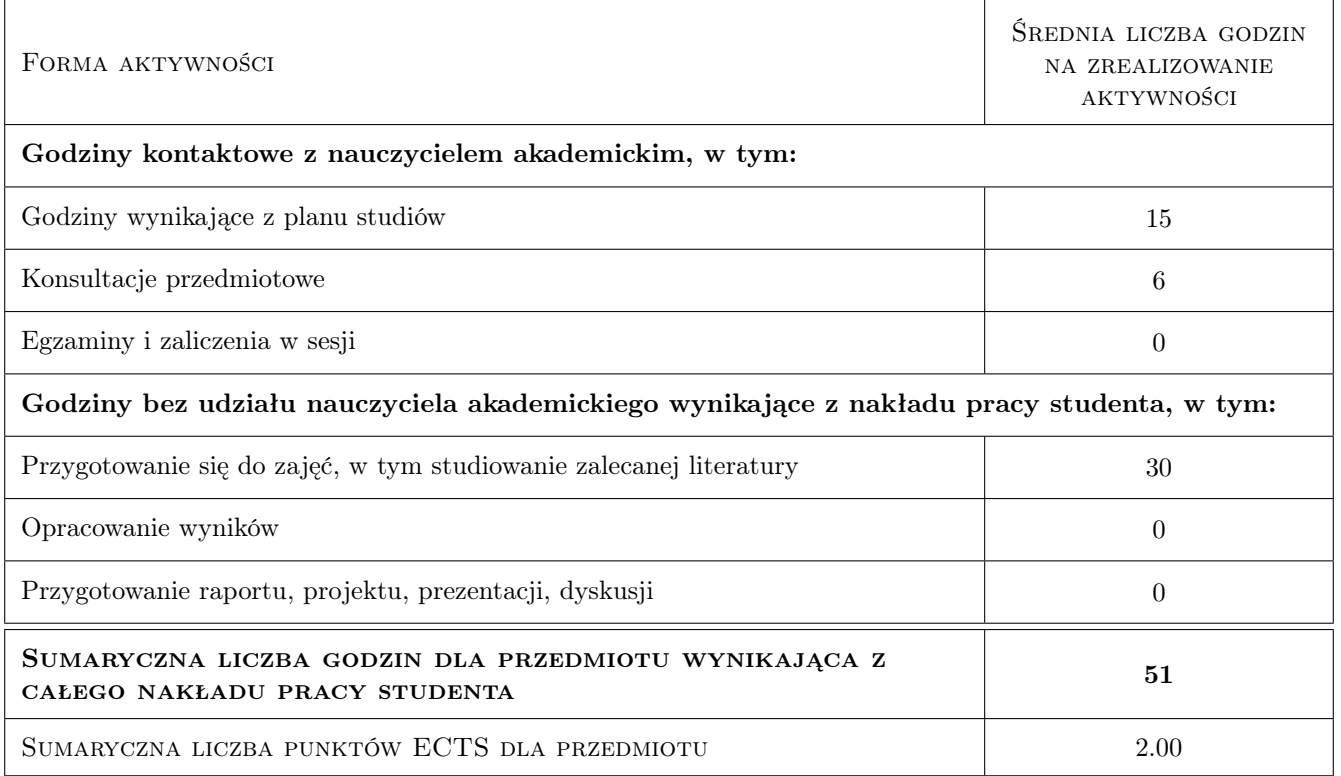

### 9 Sposoby oceny

#### Ocena formująca

F1 Sprawozdanie z ćwiczenia laboratoryjnego

F2 Test

#### Ocena podsumowująca

P1 Zaliczenie ustne

P2 Test

#### Warunki zaliczenia przedmiotu

W1 Zaliczenie przedmiotu uzyskuje student, który zaliczył wszystkie cwiczenia laboratoryjne

### Kryteria oceny

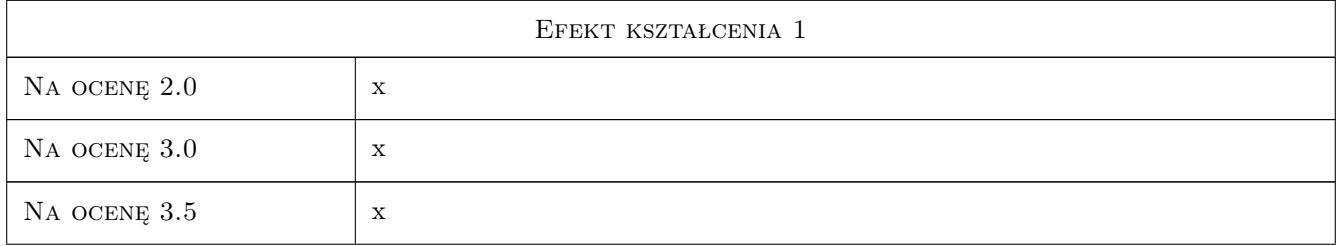

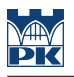

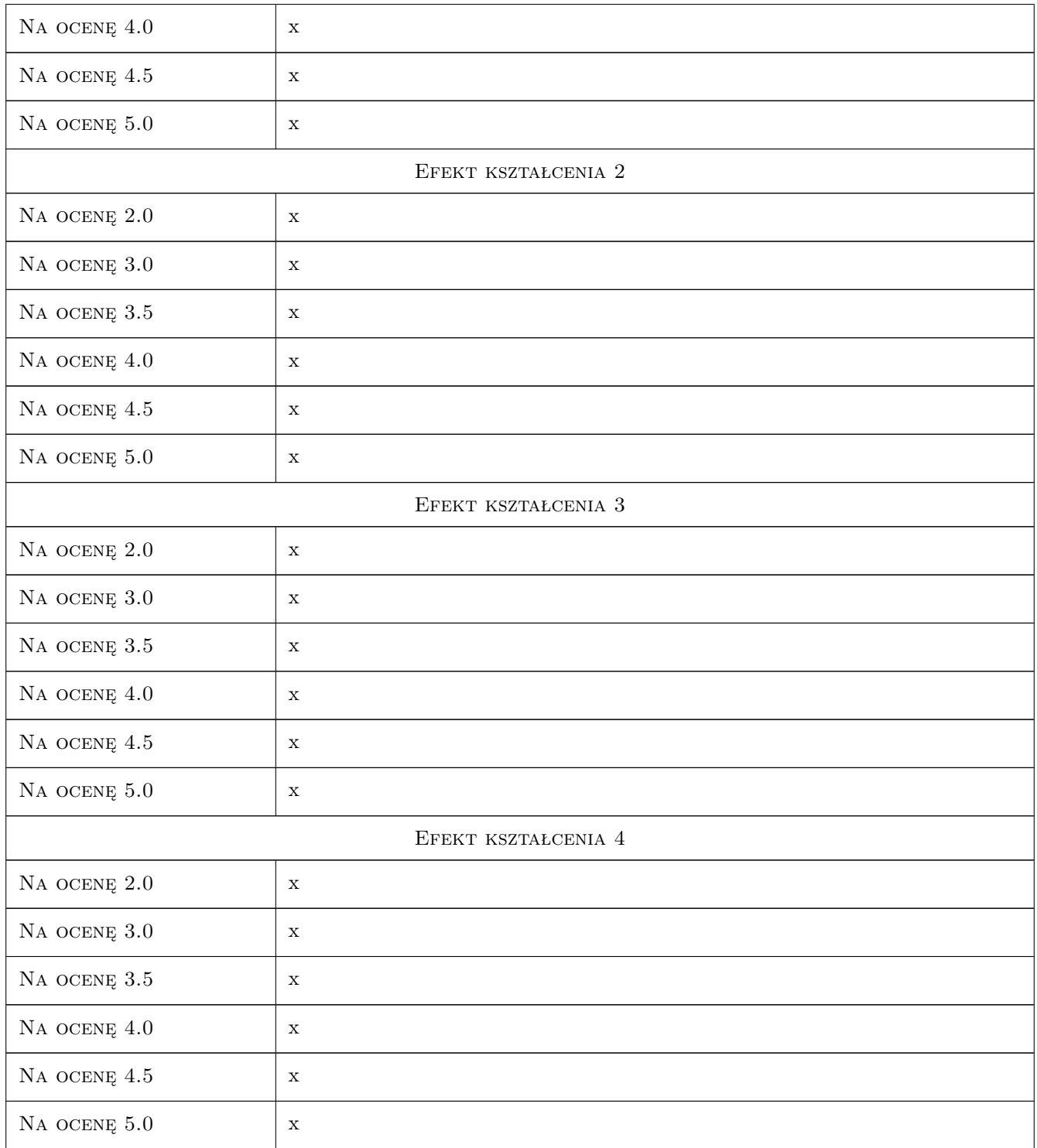

# 10 Macierz realizacji przedmiotu

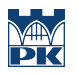

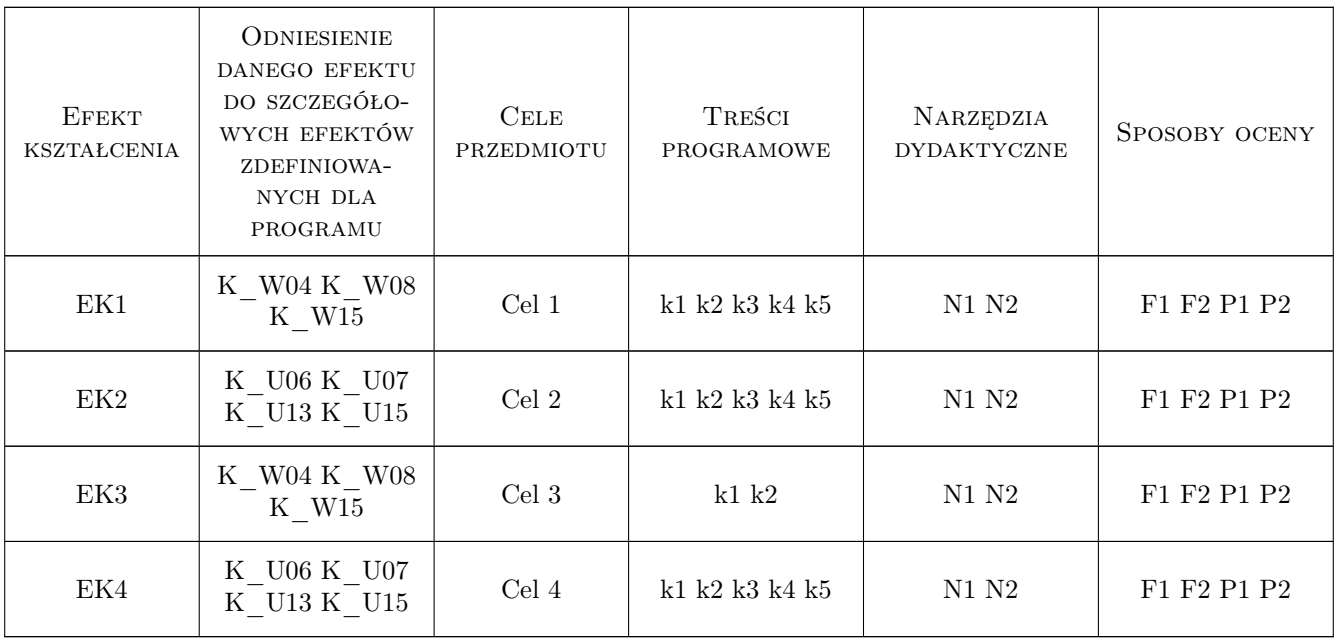

### 11 Wykaz literatury

#### Literatura podstawowa

- [1 ] O.C. Zienkiewicz, R.L. Taylor Finite Element Method, New York, 2006, Willey
- [2 ] G. Rakowski, Z. Kacprzyk Metoda Elementów Skończonych w mechanice konstrukcji, Warszawa, 2005, Oficyna WYdawnicza Politechniki Warszawskiej

### Literatura uzupełniająca

- [1 ] B. Wrana Program BOMES. Instrukcja użytkownika + Helpy., Kraków, 2011, Strona internetowa
- [2 ] Firma AutoCAD Program ROBOT. Instrukcja użytkownika + Helpy, Kraków, Waszyngton, 2011, Strona internetowa
- [3 ] Firma SIMULA Program ABAQUS. Instrukcja użytkownika + Helpy, Waszyngton, 2011, Strona internetowa
- $[4]$  Firma PLAXIS *Program PLAXIS. Instrukcja użytkownika + Helpy*, Delft, 2011, Strona internetowa

### 12 Informacje o nauczycielach akademickich

#### Osoba odpowiedzialna za kartę

dr hab. inż. prof. PK Bogumił Wrana (kontakt: wrana@limba.wil.pk.edu.pl)

#### Osoby prowadzące przedmiot

1 dr hab. inż., prof. PK Bogumił Wrana (kontakt: )

- 2 mgr inż. Bartłomiej Czado (kontakt: )
- 3 mgr inż. Jakub Zięba (kontakt: )

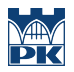

### 13 Zatwierdzenie karty przedmiotu do realizacji

(miejscowość, data) (odpowiedzialny za przedmiot) (dziekan)

PRZYJMUJĘ DO REALIZACJI (data i podpisy osób prowadzących przedmiot)

. . . . . . . . . . . . . . . . . . . . . . . . . . . . . . . . . . . . . . . . . . . . . . . . . . . . . . . . . . . . . . . . . . . . . . . . . . . . . . . . . . . . . . . . . . . . . . . . . . . . . . . . . . . . . . . . . . . . . . . . . . . . . . . . . . . . . . . . . . . . . . . .